## <span id="page-0-0"></span>CpSc 513: OBDD Examples

Mark Greenstreet

February 4, 2020

Outline:

- OBDD examples: majority gates
- A simple model checking example

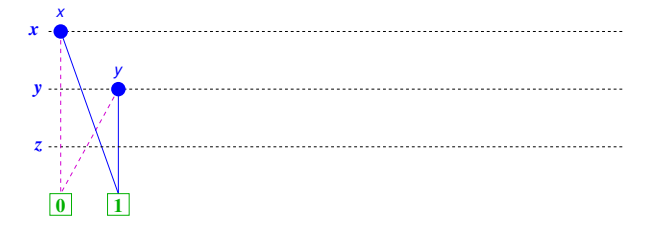

- OBDDs for *x* and *y* are simple.
- To get the OBDD for *x* ∧ *y* we use Apply

OBDD example: majority gates maj1(*x*, *y*, *z*) = (*x* ∧ *y*) ∨ (*y* ∧ *z*) ∨ (*z* ∧ *x*)

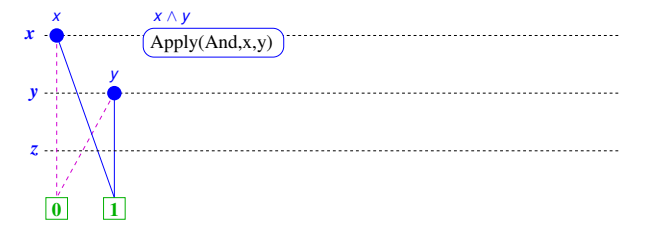

- OBDDs for *x* and *y* are simple.
- To get the OBDD for *x* ∧ *y* we use Apply
	- $\triangleright$  *x* is first variable in the order

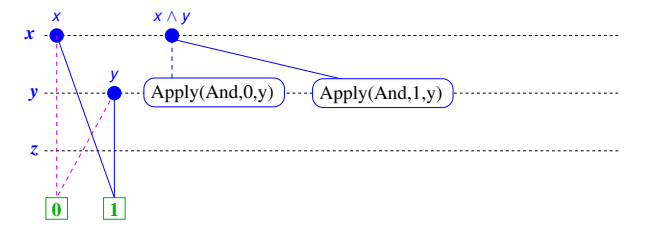

- OBDDs for *x* and *y* are simple.
- To get the OBDD for *x* ∧ *y* we use Apply
	- $\triangleright$  *x* is first variable in the order
	- **If** false branch at *x* for Apply( $AND, x, y$ ) is Apply(And $x|_{x \leftarrow 0}$ ,  $y|_{x \leftarrow 0}$ ) which simplifies to Apply(And, 0, *y*). Likewise, the true branch is Apply(And, 1, *y*).

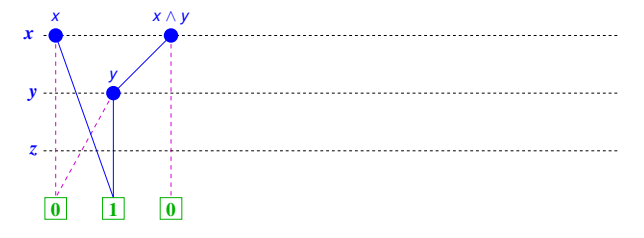

- OBDDs for *x* and *y* are simple.
- To get the OBDD for *x* ∧ *y* we use Apply
	- $\triangleright$  *x* is first variable in the order
	- **If** false branch at *x* for Apply( $AND, x, y$ ) is Apply(And $x|_{x \leftarrow 0}$ ,  $y|_{x \leftarrow 0}$ ) which simplifies to Apply(And, 0, *y*). Likewise, the true branch is Apply(And, 1, *y*).

**•** Apply(And, 0, *y*) simplies to 0, and Apply(And, 1, *y*) simplifies to *y*.

OBDD example: majority gates maj1(*x*, *y*, *z*) = (*x* ∧ *y*) ∨ (*y* ∧ *z*) ∨ (*z* ∧ *x*)

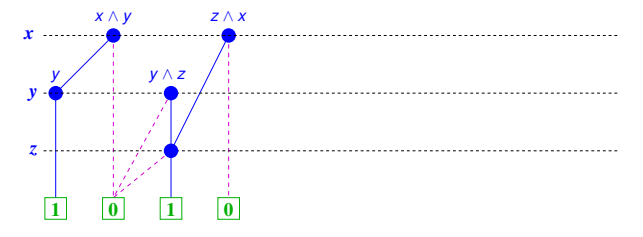

- OBDDs for *x* and *y* are simple.
- To get the OBDD for *x* ∧ *y* we use Apply
- The OBDDs for *y* ∧ *z* and *z* ∧ *x* are similar.
- To avoid lots of crossing edges; I'll use multiple **0** and **1** leaves. To keep the OBDD canonical, all **0** leaves are actually the same node, and likewise for the **1** leaves.

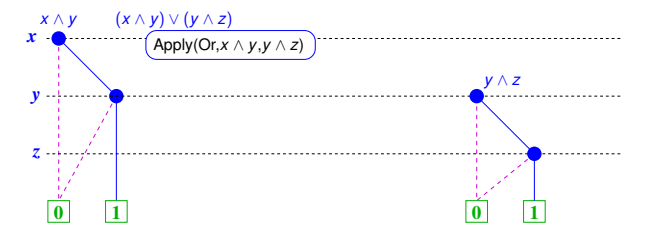

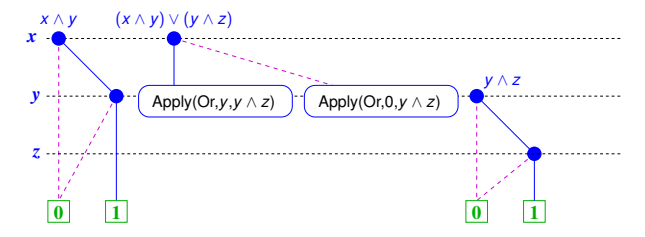

$$
\triangleright ((x \wedge y) \vee (y \wedge z))|_{x \leftarrow 0} = 0 \vee (y \wedge z),
$$
  

$$
((x \wedge y) \vee (y \wedge z))|_{x \leftarrow 1} = y \vee (y \wedge z).
$$

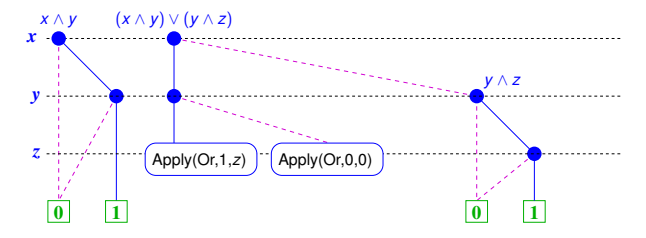

$$
((x \wedge y) \vee (y \wedge z))|_{x \leftarrow 0} = 0 \vee (y \wedge z),
$$
  
\n
$$
((x \wedge y) \vee (y \wedge z))|_{x \leftarrow 1} = y \vee (y \wedge z).
$$
  
\n
$$
0 \vee (y \wedge z) = y \wedge z,
$$
  
\n
$$
(y \vee (y \wedge z))|_{y \leftarrow 0} = 0 \vee (0 \wedge z) = 0,
$$
  
\n
$$
(y \vee (y \wedge z))|_{y \leftarrow 1} = 1 \vee (1 \wedge z) = 1.
$$

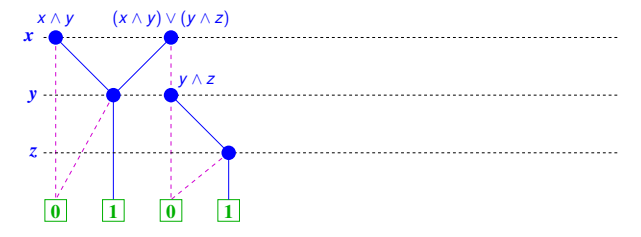

► 
$$
((x \land y) \lor (y \land z))|_{x \leftarrow 0} = 0 \lor (y \land z),
$$
  
\n $((x \land y) \lor (y \land z))|_{x \leftarrow 1} = y \lor (y \land z).$   
\n►  $0 \lor (y \land z) = y \land z,$   
\n $(y \lor (y \land z))|_{y \leftarrow 0} = 0 \lor (0 \land z) = 0,$   
\n $(y \lor (y \land z))|_{y \leftarrow 1} = 1 \lor (1 \land z) = 1.$   
\n►  $\therefore ((x \land y) \lor (y \land z))|_{x \leftarrow 1} = y \lor (y \land z) = y$ 

#### OBDD example: majority gates  $\text{maj1}(x, y, z) = (x \land y) \lor (y \land z) \lor (z \land x)$ *z y x* (*x* ∧ *y*) ∨ (*y* ∧ *z*) *y* ∧ *z z* ∧ *x* (*x* ∧ *y*) ∨ (*y* ∧ *z*) ∨ (*z* ∧ *x*) Apply(Or,(*x* ∧ *y*) ∨ (*y* ∧ *z*),*z* ∧ *x*)

 $\bullet$  Use apply to get OBDD for  $(x \land y) ∨ (y ∧ z) ∨ (z ∧ x)$ .

**1 0**

**0**

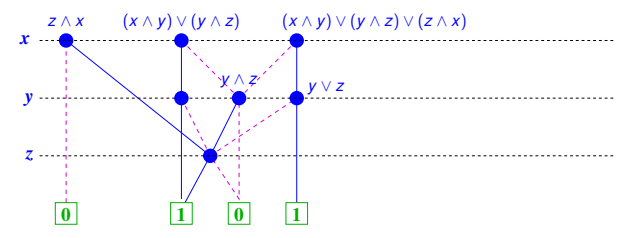

 $\bullet$  Use apply to get OBDD for  $(x \land y) ∨ (y ∧ z) ∨ (z ∧ x)$ .

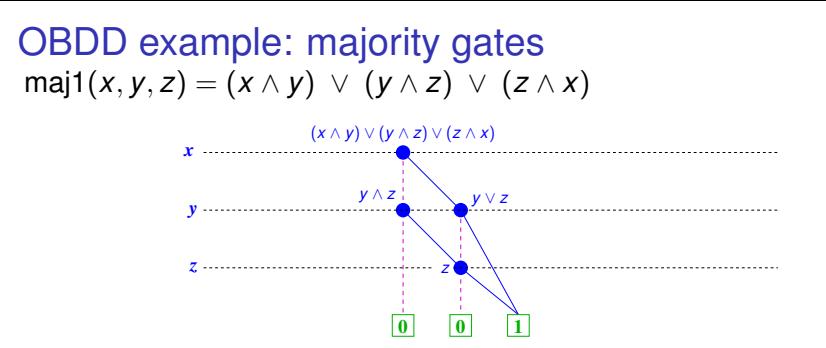

I'll reduced the clutter and only showed the subgraph for (*x* ∧*y*)∨ (*y* ∧ *z*)0*zx*.

## OBDD example: majority gate – the product-of-sums version

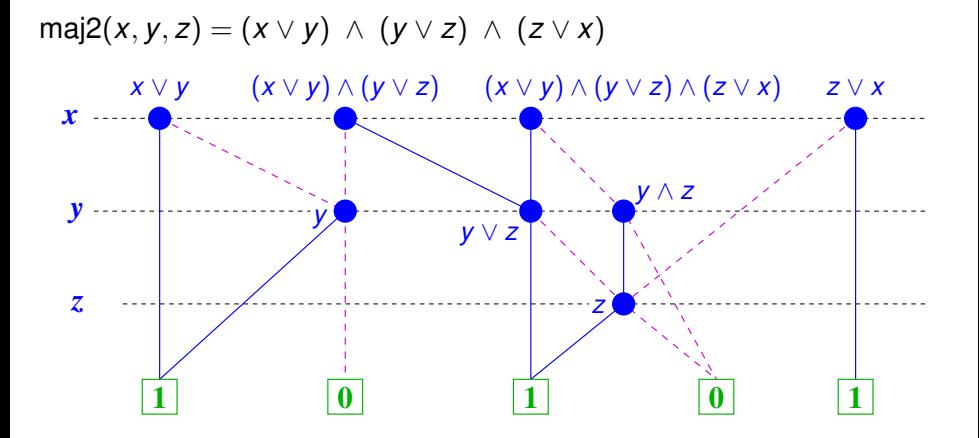

### OBDD example: majority gates – are they the same?

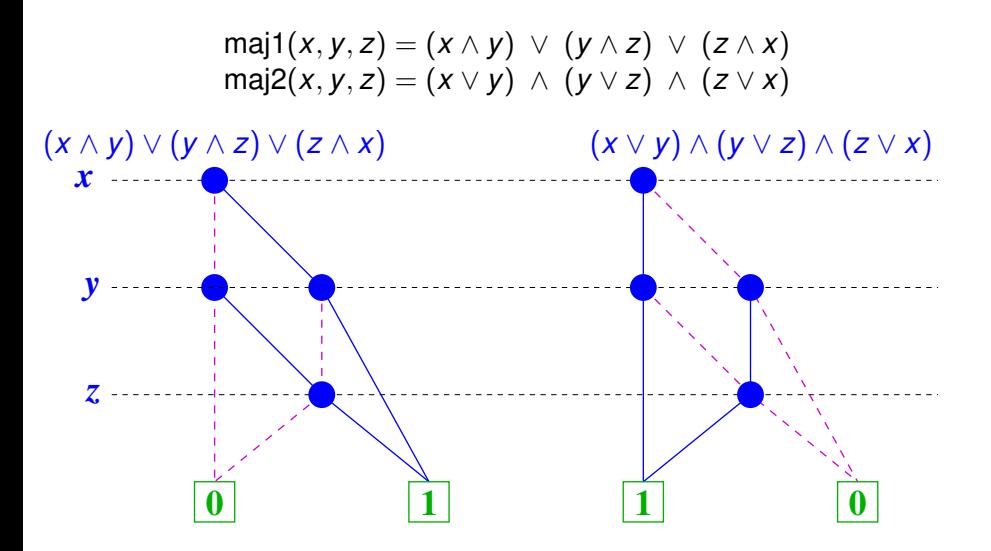

# Now I C

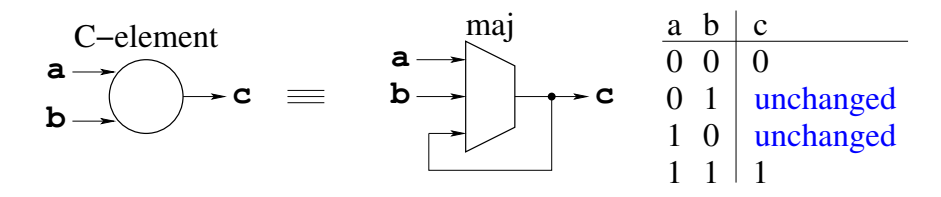

- A C-element is a state-holding circuit kind of like a flip-flop
- $\bullet$  The value of c is the value that a and b had the last time they agreed.
- Originally described in: D.E. Muller and W.S. Bartky, "A Theory of Asynchronous Circuits", *Proceedings of the International Symposium on Switching Theory*, pp. 204–243, 1959.

# Fun with C-elements

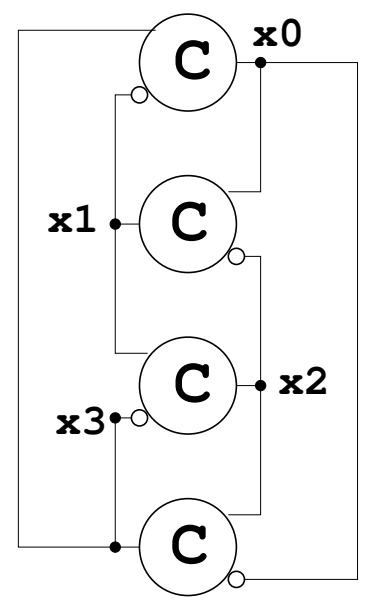

## <span id="page-17-0"></span>Temporal Logic

- LTL: Linear time logic: properties that hold for **all** traces
	- $\triangleright$  p: The property p holds in the current state.
	- $\triangleright$   $\Box p$ : **Always** the property *p* holds in this state and all subsequent states.
	- $\triangleright \diamond p$ : **Eventually** The property p in this state or some future state.
	- Example:  $\square$ (*req*  $\rightarrow \diamond$ *ack*) From all states in which *req* holds, *ack* will eventually hold.
- CTL: Computational Tree Logic traces are viewed as branching trees of all possible behaviours.